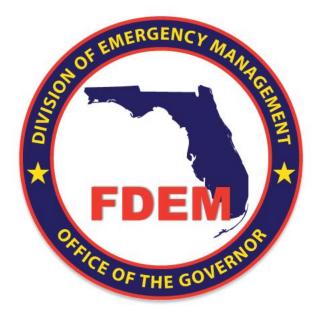

## **Grey Sky DEMES Procurement – Vendor Guide**

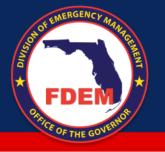

# **Procurement Players**

# A

### **FDEM Staff**

- FDEM personnel who oversee the operation of DEMES, ensuring it functions correctly and integrates effectively with existing systems like WebEOC for mission initiation.
- Provide training and support to vendors, helping them to navigate the new system through on-site training sessions, online materials, and direct support via DEMES features.

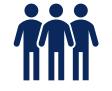

### Vendors

- Vendors designate key individuals within their organization to receive notifications and manage the contracting process effectively.
- These designated individuals handle the submission of quotes, management of purchase orders, creation of invoices, and initiation of change orders as needed.

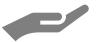

### **DEMES Support**

- Chatbot (Demi) and Knowledge Base tools are provided within DEMES to assist users in resolving common issues and questions without needing to directly contact FDEM staff.
- Case Management allows for more complex issues to be systematically addressed and resolved, enhancing overall user satisfaction and operational efficiency.

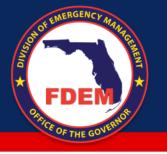

## **Impact & Benefits**

### Improved Vendor Experience

## Integration of Processes

By consolidating separate procurement steps (RFQ, quote, PO, and invoice processes) into the DEMES platform, vendors experience a more streamlined and user-friendly interface.

### Automated Workflows

The automation of workflows accelerates response times, reduces errors, and decreases the need for manual data entry, contributing to quicker resource deployment during emergencies.

### **Real-Time Visibility**

Vendors and FDEM have real-time access to information on vendor roles and contracting status, enhancing the efficiency of tracking and data collection.

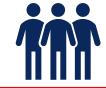

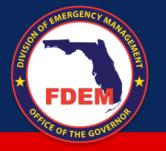

# **Vendor Navigation through Procurement**

### 1. Submit a Quote

- $\circ$   $\,$  Respond to RFQ  $\,$
- $\circ\quad \text{Create a Quote}$
- $\circ \quad \text{Submit the Quote} \quad$

### 2. Submit an Invoice

- o Access Purchase Order, Fill out invoice details, Select invoice items from the PO like items
- $\circ$  Submit the Invoice
- o Attachment of supporting documents

### 3. Change Order

- $\circ$   $\;$  Review and Respond to Change Order RFQ  $\;$
- $\circ$   $\,$  Create and Submit the Change Order Quote
- $\circ \quad \text{Implement changes as Needed} \\$

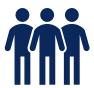

# Submit a Quote

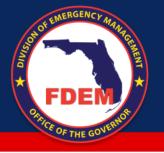

# Submit a Quote

### What's happening?

- Vendors submit quotes directly in DEMES with a detailed and structured format
- Digital distribution of RFQs directly to vendor portals

#### Why?

- Reduces errors and inconsistencies in quote submissions, ensuring accuracy
- Quicker turnaround times for quote submissions and enhanced competitive bidding environment

•

## **Steps**

- . Log into the vendor portal and view the RFQ under the 'RFQs' tab
- Select the RFQ and initiate the 'Create Quote' process
- 3. Fill in details such as description, proposed start date, and any additional comments
- 4. Add multiple quote line items specifying details for each, such as description, quantity, and rate
- 5. Review the completed quote to ensure all information is accurate and comprehensive
- 6. Submit the completed quote for review by clicking the 'Submit Quote' button

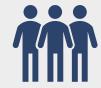

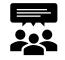

## **People Impact**

- Vendors interact with a more streamlined, user-friendly system for submitting quotes
- Vendors experience a more engaging and direct RFQ receipt process, reducing barriers to entry

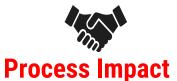

- Submission and evaluation of
- quotes are more organized and efficient
- Increased transparency and efficiency in vendor engagement and quote collection

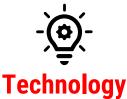

- Submission and evaluation of quotes are more organized and efficient
- Increased transparency and efficiency in vendor engagement and quote collection

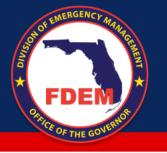

# Submit a Quote

|             | We                                                                                                    | lcome to the Vendo                                 | E                                                                                    |
|-------------|----------------------------------------------------------------------------------------------------|----------------------------------------------------|--------------------------------------------------------------------------------------|
|             | 2011.02.2-                                                                                                    | Submit Involce                                     | 7 6                                                                                  |
|             |                                                                                                    |                                                    | Di 47                                                                                |
| 盦           | nvoices<br>Recently Viewed 👻                                                                                                    |                                                    | 4/                                                                                   |
| 0 items •   | Updated a few seconds ago                                                                                                    |                                                    | 4/                                                                                   |
|             | Invoice Nu Vendor Na V Category                                                                                                    | ✓ Invoice Sta ✓ FDEM Purc ✓ PRF #/M                | 6                                                                                    |
|             |                                                                                                    |                                                    |                                                                                      |
|             |                                                                                                    |                                                    |                                                                                      |
|             |                                                                                                    |                                                    |                                                                                      |
|             | HOME VENDOR CONTACTS REC                                                                                                    | 25 RFQ CHANGE ORDERS SUBMITTED QU                  | d                                                                                    |
|             |                                                                                                    |                                                    | ·                                                                                    |
|             | Dpen Requests for Qu                                                                                                    | uotes                                              | Information                                                                          |
|             | 14 items • Sorted by Created Date                                                                                                    |                                                    | Quote Line Item Humber                                                               |
|             | RFQ Name 4                                                                                                    | V Mission V                                        |                                                                                      |
|             |                                                                                                    | 1-11301011                                         | *Description                                                                         |
|             | 1 AHIMT Functional Exercise                                                                                                    |                                                    | 1                                                                                    |
|             | 1 AHIMT Functional Exercise                                                                                                    | 00007                                              | Converts                                                                             |
|             | 2 Generator 3/20/24                                                                                                    | 00007                                              | 1                                                                                    |
|             | 2 Generator 3/20/24<br>3 Mission Supplies                                                                                                    | 00007                                              | Converts                                                                             |
|             | 2 Generator 3/20/24<br>3 Mission Supplies<br>4 Bottled Water                                                                                                    |                                                    | Connerts                                                                             |
|             | 2 Generator 3/20/24<br>3 Mission Supplies                                                                                                    | 00007                                              | Connerts<br>Counters<br>Counters Types<br>Recurring                                  |
|             | 2 Generator 3/20/24<br>3 Mission Supplies<br>4 Bottled Water                                                                                                    | 00007<br>00009                                     | Connects<br>*Onces Tues<br>*Onces Tues<br>Recording<br>Vitewall dependencies         |
|             | 2 Generator 3/20/24<br>3 Mission Supplies<br>4 Bottled Water<br>5 Need batteries                                                                                                    | 00007<br>00009<br>Need batteries                   | Connects<br>*Onces Tues<br>*Onces Tues<br>Recording<br>Vitewall dependencies         |
|             | 2 Generato 3/20/24<br>3 Mission Supplies<br>4 Bottled Water<br>5 Need batteries<br>6 Generator 9/14                                                                                                    | 00007<br>00009<br>Need batteries                   | Connects<br>*Onces Tues<br>*Onces Tues<br>Recording<br>Vitewall dependencies         |
|             | 2 Generato 3/20/24<br>3 Mission Supplies<br>4 Bottled Water<br>5 Need batteries<br>6 Generator 9/14                                                                                                    | 00007<br>00009<br>Need batteries                   | Connects<br>*Onces Tues<br>*Onces Tues<br>Recording<br>Vitewall dependencies         |
|             | 2 Generato 3/20/24<br>3 Mission Supplies<br>4 Bottled Water<br>5 Need batteries<br>6 Generator 9/14                                                                                                    | 00007<br>00009<br>Need batteries<br>Generator 9/14 | "Corrents<br>"Charge from<br>Rescring<br>View all developments<br>"Unit of Housement |
|             | 2 Generator 3/20/24 3 Mission Supplies 4 Bottied Water 5 Need Batteries 6 Generator 9/14 7 TestIKerl                                                                                                    | 00007<br>00009<br>Need batteries<br>Generator 9/14 | "Ourrents<br>"Ourrents<br>Besching<br>View all Beachmoles<br>"Jobil philosurement    |
| PURCHASE OF | 2 Generator 3/20/24 3 Mission Supplies 4 Bottied Water 5 Need Batteries 6 Generator 9/14 7 TestIKerl                                                                                                    | 00007<br>00009<br>Need batteries<br>Generator 9/14 | "Corrents<br>"Charge from<br>Rescring<br>View all developments<br>"Unit of Housement |
| PURCHASE OF | 2. Generator 3/20/24 3. Mission Supplies 4. Bottled Water 5. Need batteries 6. Generator 9/14 7. Test1Kerl 7. Test1Kerl 7. Test1Kerl 7. Test1Kerl 7. Test2Kerl 7. Test2Kerl 7 | 00007<br>00009<br>Need batteries<br>Generator 9/14 | "Corrents<br>"Charge from<br>Rescring<br>View all developments<br>"Unit of Housement |
| PURCHASE OF | 2. Generator 3/20/24 3. Mission Supplies 4. Bottled Water 5. Need batteries 6. Generator 9/14 7. Test1Kerl 7. Test1Kerl 7. Test1Kerl 7. Test1Kerl 7. Test2Kerl 7. Test2Kerl 7 | 00007<br>00009<br>Need batteries<br>Generator 9/14 | "Corrents<br>"Charge from<br>Rescring<br>View all developments<br>"Unit of Housement |
| PURCHASE OF | 2. Generator 3/20/24 3. Mission Supplies 4. Bottled Water 5. Need batteries 6. Generator 9/14 7. Test1Kerl 7. Test1Kerl 7. Test1Kerl 7. Test1Kerl 7. Test2Kerl 7. Test2Kerl 7 | 00007<br>00009<br>Need batteries<br>Generator 9/14 | "durp for<br>Bruing<br>Visa it disordenice<br>"kit at itisaurened                    |
| PURCHASE OF | 2. Generator 3/20/24 3. Mission Supplies 4. Bottled Water 5. Need batteries 6. Generator 9/14 7. Test1Kerl 7. Test1Kerl 7. Test1Kerl 7. Test1Kerl 7. Test2Kerl 7. Test2Kerl 7 | 00007<br>00009<br>Need batteries<br>Generator 9/14 | "durp for<br>Bruing<br>Visa it disordenice<br>"kit at itisaurened                    |
| PURCHASE OF | 2. Generator 3/20/24 3. Mission Supplies 4. Bottled Water 5. Need batteries 4. Generator 9/14 7. TestReri DERS PENDING INVOKCES MORE   + Follow Cruste Quote Printed                                                                                                    | 00007<br>00009<br>Needbatteries<br>Generator 19/14 | "durp for<br>Bruing<br>Visa it disordenice<br>"kit at itisaurened                    |
| PURCHASE OF | 2. Generator 3/20/24 3. Mission Supplies 4. Bottled Water 5. Need batteries 4. Generator 9/14 7. TestReri DERS PENDING INVOKCES MORE   + Follow Cruste Quote Printed                                                                                                    | 00007<br>00009<br>Needbatteries<br>Generator 19/14 | "durp for<br>Bruing<br>Visa it disordenice<br>"kit at itisaurened                    |

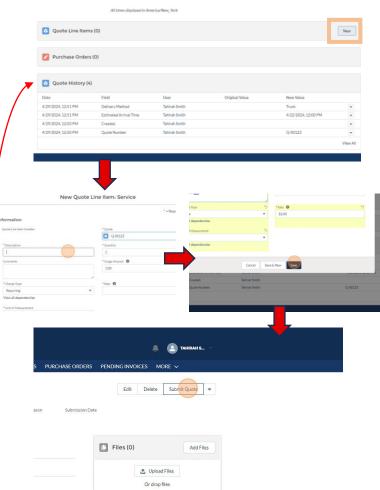

### Click path: Respond to RFQ Create a Quote Submit the Quote

Receive an email notification about the RFQ.

- 1. Log into the vendor portal and view the RFQ under the 'RFQs' tab.
- 2. Select the RFQ and initiate the 'Create Quote' process.
- 3. Fill in details such as description, proposed start date, and any additional comments.
- 4. Add multiple quote line items specifying details for each, such as description, quantity, and rate.
- 5. Review the completed quote to ensure all information is accurate and comprehensive.
- 6. Submit the completed quote for review by clicking the 'Submit Quote' button.

Receive a confirmation that the quote has been submitted and is under review by FDEM.

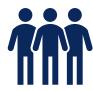

# Submit an Invoice

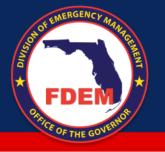

# Submit an Invoice

### What's happening?

- Invoices are created and submitted through DEMES, with a defined process for review and approval
- Electronic invoice submission and automated matching with POs

### Why?

- Expedited invoice processing leading to quicker payments to vendors
- Reduction in payment cycles and improved cash flow management

## **Steps**

- I. Navigate to the 'Purchase Orders' tab to view the list of POs issued by FDEM
- 2. Generate an invoice by selecting the PO that has been fulfilled, or partially fulfilled, and click on the 'New Invoice' button.
- 3. Fill out invoice details
- 4. Select invoice items from the PO line items to choose which items from the PO line items to invoice, including specifying quantities for partial invoices
- 5. Attach supporting documentation to the invoice
- 6. Submit the Invoice for Approval

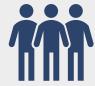

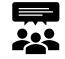

## **People Impact**

- Contract managers review invoice submissions, and finance teams handle the budget and disbursement review
- Finance teams benefit from streamlined invoice processing and reduced errors

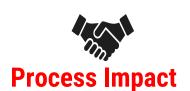

- Contract managers review invoice submissions, and finance teams handle the budget and disbursement review
- Finance teams benefit from streamlined invoice processing and reduced errors

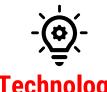

## Technology

- DEMES is the central platform for invoice management, ensuring efficient processing and tracking
- Implementation of e-invoicing technology with PO matching and payment systems

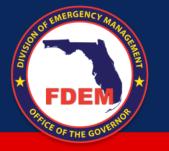

# Submit an Invoice

|             | CHANG                | ORDERS                     | SUBMITTED C                                                                                                   | UOTES                                                | PURCHAS                  | E ORDERS  | PENDING IN                           | VOICES MORE      | · v            |                               |
|-------------|----------------------|----------------------------|----------------------------------------------------------------------------------------------------|------------------------------------------------------|--------------------------|-----------|--------------------------------------|------------------|----------------|-------------------------------|
|             |                      |                            |                                                                                                    |                                                      |                          |           | Edi                                  | t Delete :       | Submit Quote 💌 |                               |
|             |                      |                            |                                                                                                    |                                                      |                          |           |                                      |                  |                |                               |
| te<br>Ion   | al Exercise          |                            | itatus<br>Pending Review                                                                                      | 51                                                   | latus Reason             |           | omission Date<br>29/2024             |                  |                |                               |
|             |                      |                            |                                                                                                    |                                                      |                          |           |                                      |                  |                |                               |
|             |                      | Owner                      | Smith                                                                                                    |                                                      |                          |           | Files (                              | D)               | Add Files      |                               |
|             |                      | Status                     |                                                                                                    |                                                      |                          |           |                                      |                  |                |                               |
|             |                      | Pending Rev<br>Total Price | few                                                                                                    |                                                      |                          |           |                                      | 1 Upload File    |                |                               |
|             | /                    | \$2.00                     |                                                                                                    |                                                      |                          |           |                                      | Or drop files    |                |                               |
|             |                      | Available Dat              | te of Onlivery/Work                                                                                           | Start 0                                              |                          |           |                                      |                  |                |                               |
|             |                      |                            |                                                                                                    |                                                      |                          |           |                                      |                  |                |                               |
|             | PO-0114.             |                            | Test W                                                                                                    | endor 8                                              | /22/2023, 1              | 3/5/      |                                      |                  |                |                               |
|             | PO-0114.             | 123aaa                     | Test Vi                                                                                                    | endor                                                | /14/2023, 1              | 3/5/      |                                      |                  |                | 🔄 TAHIRAH S 👻                 |
|             | PO-0114.             | 99013                      | Test Vi                                                                                                    | endor 1                                              | 0/11/2023,               | 3/5/      |                                      |                  |                |                               |
|             |                      | 31434653                   |                                                                                                    |                                                      | 1/9/2023, 1              |           | RCHASE ORDEF                         | IS PENDING IN    | ivoices mori   | E Y                           |
|             | PO-0114.             |                            |                                                                                                    |                                                      | 1/9/2023, 4              | 3/5/      |                                      | Print PO with Ta | C Acknowleds   | ze Reject <del>v</del>        |
|             | PO-0114.             |                            |                                                                                                    |                                                      | 1/15/2023                |           |                                      |                  | ic realisting  |                               |
|             | PO-0114.             | . 765blw<br>. 565654       |                                                                                                    |                                                      | 2/28/2023,<br>/8/2024,4: | 3/5/      |                                      |                  |                | New Invoice<br>Printable View |
|             |                      | X1230                      |                                                                                                    |                                                      | /8/2024, 4:              |           |                                      |                  |                | Printable View                |
|             | 10-0114              | . A1630                    |                                                                                                    |                                                      | /29/2024, 2              |           |                                      |                  | -              |                               |
|             | 0                    |                            |                                                                                                    |                                                      | A.P.(A.94-7) A           |           | osed                                 | Canceled         | V Mark         | Status as Complete            |
| -           |                      |                            |                                                                                                    |                                                      |                          |           |                                      |                  |                |                               |
|             |                      |                            |                                                                                                    |                                                      |                          |           |                                      |                  |                |                               |
|             |                      |                            |                                                                                                    |                                                      |                          |           |                                      |                  |                |                               |
|             |                      |                            |                                                                                                    |                                                      |                          |           |                                      |                  |                |                               |
|             |                      |                            |                                                                                                    |                                                      |                          |           |                                      |                  |                |                               |
|             | CONTROL              | TC: 18500                  | 050 51445                                                                                                    | 7 00070                                              | CUDA4                    |           | TTE DUDEN                            |                  |                | ~                             |
| DR          | CONTAC               | ts rfqs                    | RFQ CHANG                                                                                                    | E ORDER!                                             | s submi                  | ITTED QUO | TES PURCH/                           |                  |                | s                             |
|             |                      | TS RFQS                    | RFQ CHANG                                                                                                    | ie order                                             |                          |           |                                      | ASE ORDERS P     |                | s                             |
|             | CONTAC<br>rder<br>41 | TS RFQS                    | RFQ CHANG                                                                                                    | e order                                              |                          | ITTED QUO |                                      | ASE ORDERS PI    |                | s<br>Ac                       |
|             |                      | F                          |                                                                                                    |                                                      | Ν                        |           |                                      | ASE ORDERS PI    |                | S<br>Ar                       |
|             |                      | F                          | Please specify foll                                                                                           | lowing invo                                          | Ν                        | lew Inv   | oice                                 | ASE ORDERS P     |                | s                             |
|             |                      | F                          | Please specify foll                                                                                           | lowing invo                                          | Ν                        | lew Inv   |                                      | Ase orders pr    | ×              | s                             |
|             |                      | Relea                      | Please specify foll                                                                                           | lowing invo                                          | Ν                        | lew Inv   | oice                                 | ASE ORDERS PI    |                |                               |
|             |                      | Relea                      | Please specify foll<br>*Vendor Invoice Na                                                                     | lowing invo                                          | Ν                        | lew Inv   | Oice                                 | ASE ORDERS PI    | ×              |                               |
| 14          |                      | Relea                      | Please specify foll "Vendor Invoice No 1 *Date of Shipment                                                    | lowing invo                                          | N<br>ice details         | Jew Inv   | Oice<br>Service Start<br>Service End | ASE ORDERS PI    |                |                               |
| 14          | rder<br>41           | Relea                      | Please specify foll "Vendor Invoice No 1 *Date of Shipment                                                    | lowing invo<br>umber                                 | N<br>ice details         | Jew Inv   | Oice<br>Service Start<br>Service End |                  |                |                               |
| ie O<br>114 | rder<br>41           | Relea                      | Please specify foll<br>*Vendor invoice Ni<br>1<br>*Date of Shipment<br>Please select the<br>Amount to Invoice | iowing Invo<br>umber<br>purchase or<br>e value for d | N<br>ice details         | Jew Inv   | Dice<br>Service Start<br>Service End |                  |                |                               |

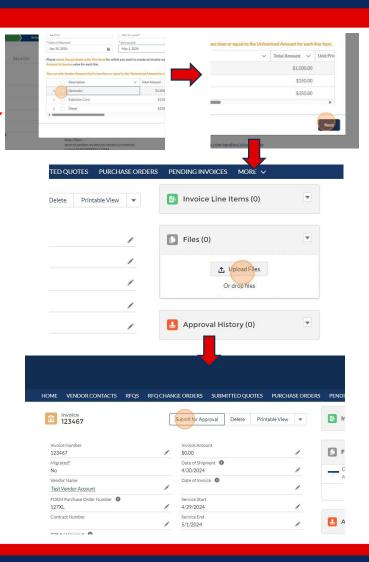

#### Click path: Access Purchase Order Access Submit the Invoice Attach Supporting Documents

Log into the vendor portal to access and manage purchase orders and invoices.

- 1. Navigate to the 'Purchase Orders' tab to view the list of POs issued by FDEM
- 2. Generate an invoice by selecting the PO that has been fulfilled, or partially fulfilled, and click on the 'New Invoice' button.
- 3. Fill out invoice details by entering the invoice number and other relevant details such as the date of shipment and service start and end dates.
- 4. Select invoice items from the PO line items to choose which items from the PO line items to invoice, including specifying quantities for partial invoices.
- 5. Attach supporting documentation to the invoice, such as receipts or other proofs of service.
- 6. Submit the Invoice for Approval by reviewing the invoice details for accuracy and submitting the invoice to FDEM for approval.

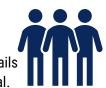

# Change Orders

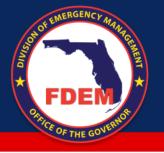

# **Change Orders**

#### What's happening?

- A systematized approach for requesting and processing change orders
- Formal change orders are required for material changes to the scope of the purchase order

#### Why?

- Quick adaptation to project changes with minimal disruption
- Provides a clear process for adapting to changes in mission needs, ensuring proper tracking and accountability

## **People Impact**

- Contract Managers must initiate change orders and monitor the impact on contract performance
- Contract managers can more easily negotiate and confirm changes with vendors

# Process Impact

- Introduces a more regimented approach to managing change orders and associated financial implications
- Dynamic modification of contract terms without starting from scratch

## -`@́-Technology

- DEMES supports change order processing, offering a historical view of quotes and modifications
- Flexibility in the procurement system to handle changes and update orders accordingly

## **Steps**

- Access the DEMES portal using your vendor credentials and look for the 'RFQ Change Orders' tab.
- 2. If you decide to respond to the change order, click to create a new change order quote where you can adjust the details as necessary.
- 3. Once you've made the necessary changes, review your new quote to make sure all details are correct, then submit it for FDEM's review and approval.

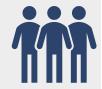

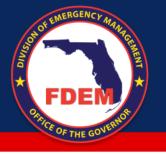

# **Change Orders**

| IOME VENDOR CONTACTS                | REQS REQ CHANG     | EORDERS SUBMITTED QUOT         | TES PURCHASE ORDERS | PEN  |
|-------------------------------------|--------------------|--------------------------------|---------------------|------|
|                                     | 144                |                                | landar D.           |      |
|                                     | vvel               | lcome to the                   | vendor Port         | ai   |
|                                     |                    | Submit Invo                    | ice                 |      |
| Invoices                            |                    |                                |                     |      |
| Recently Viewed                     | •                  |                                |                     |      |
| Invoice Vendor N                    | lame v Category    | ✓ Invoice Status ✓ FDE         | M V PRF#/ V Invoid  | ce v |
|                                     | dor Account        | Pending Validation 127         |                     |      |
|                                     |                    |                                |                     |      |
|                                     |                    |                                | 🕘 TAHIRAH S 🥌       |      |
| EORDERS SUBMITTED QUO               | OTES PURCHASE ORDE | ERS PENDING INVOICES M         | iore 🗸              |      |
|                                     | + Follow Creat     | te Change Order Quote Reject F | RFQ Printable View  |      |
|                                     |                    |                                |                     |      |
| Status                              |                    | Files (0)                      | ×                   |      |
| Sent to Vendor<br>Mission           |                    |                                |                     |      |
| Need batteries<br>Incident Name     |                    | 1 Uploi                        |                     |      |
|                                     |                    | Ordrop                         | ofiles              |      |
|                                     |                    | Quotes (1)                     |                     |      |
|                                     |                    |                                |                     |      |
|                                     |                    | Quote Nu Vendor                | Status              |      |
| EORDERS SUBN / TED QUO              | DTES PURCHASE ORDE |                                | iore 🗸              |      |
|                                     |                    |                                |                     |      |
|                                     |                    | Edit Delete                    | Submit Quote 💌      |      |
| Status Status<br>New                | Reason Submission  | Date                           |                     |      |
| INCH                                |                    |                                |                     |      |
| Owner                               |                    | Files (0)                      | Add Files           |      |
| Tahirah Smith<br>Status             |                    |                                |                     |      |
| New<br>Total Price                  |                    | 1 Uplo                         |                     |      |
| \$0.00                              |                    | Or drop                        | ofiles              |      |
| Available Date of Delivery/Work Sta |                    |                                |                     |      |

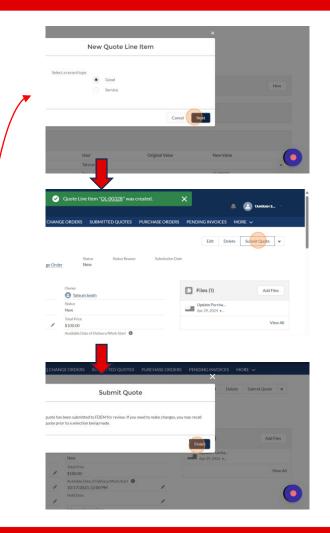

### Click path:

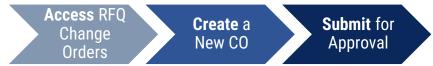

You will receive an email notification indicating that a change order request has been made for an existing purchase order (PO).

- 1. Access the DEMES portal using your vendor credentials and look for the 'RFQ Change Orders' tab.
  - Decision Once there, you will see the change order request. Decide whether to proceed by creating a change order quote or to reject the RFQ based on your capacity and inventory.
- 2. *If you decide to respond to the change order*, click to create a new change order quote where you can adjust the details as necessary.
- 3. Once you've made the necessary changes, review your new quote to make sure all details are correct, then submit it for FDEM's review and approval.

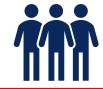